How to –

NetBIOS over TCP/IP (Windows XP, 2K)

1. **[TCP/IP** ]

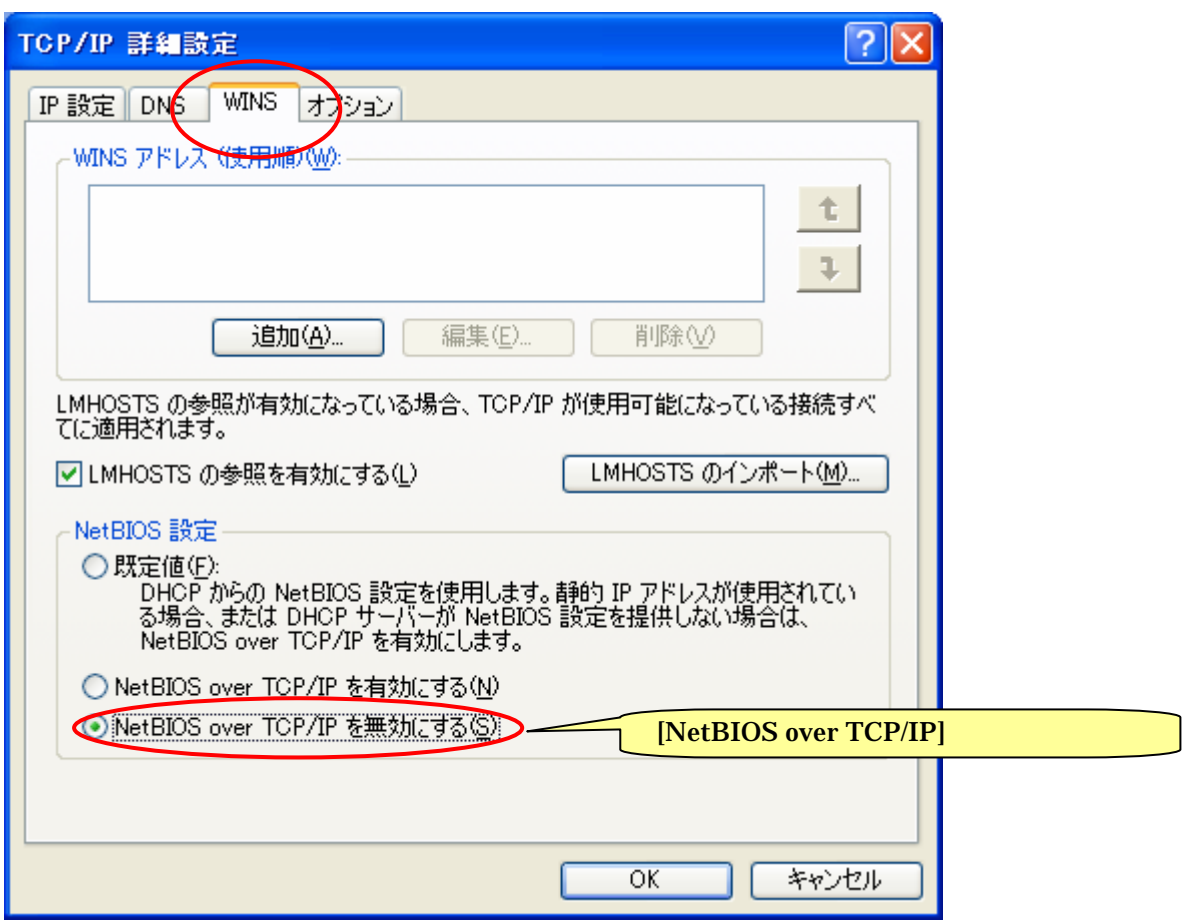

## 2. DHCP Scope Option

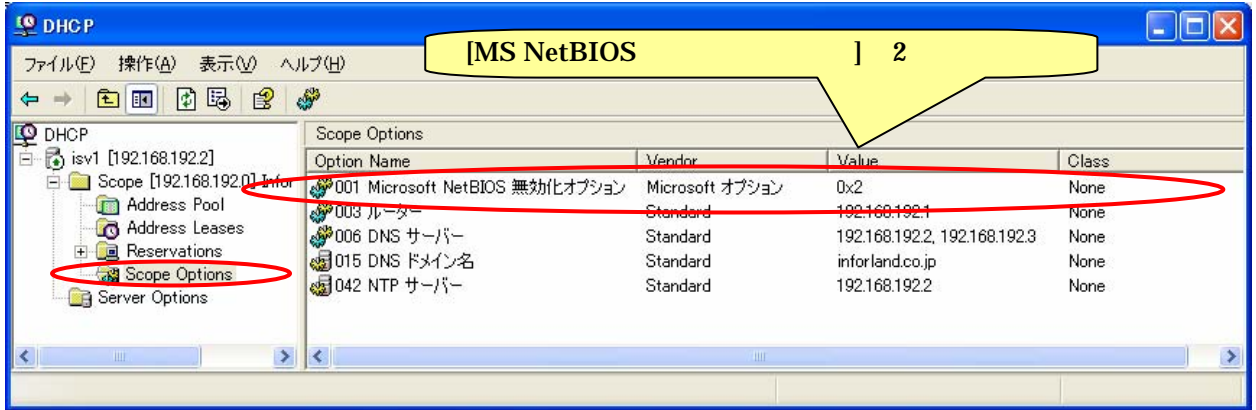

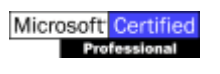